# Thomas Owens Front End Development

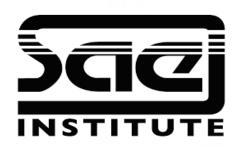

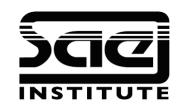

#### Recap on Javascript Terms

SESSION TYPE: LESSON WBD4300,

Intro

Where to place it

Output

Statement

Syntax?

Comments //

Variables var

Operators

Arithmetic

Assignment

Data types

Functions

Objects

Scope?

**Events** 

Strings

String Methods

Numbers

Number Methods

Math

Random

Dates

Date Formats

Date Methods

Arrays

Array Methods

Array Sort

Booleans

Comparisons?

Conditions

Switch

Loop For

Loop While

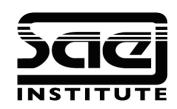

# Let's discus the terms below, highlight ones we are unsure about and discuss the meaning.

Output

Statement

Syntax?

Comments //

Variables var

Operators

Arithmetic

Assignment

Data types

**Functions** 

Objects

Scope?

**Events** 

Strings

String Methods

Numbers

Number Methods

Math

Random

Dates

Date Formats

Date Methods

Arrays

Array Methods

Array Sort

Booleans

Comparisons?

Conditions

Switch

Loop For

Loop While

#### Intro

One of many JavaScript HTML methods is getElementById().

document.getElementById("demo").innerHTML = "Hello JavaScript";

This example uses the method to "find" an HTML element (with id="demo") and changes the element content (innerHTML) to "Hello JavaScript"

JavaScript accepts both double and single quotes:

.innerHTML = 'Hello JavaScript';

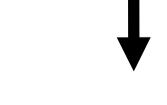

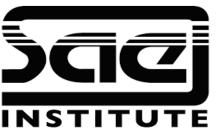

## Where to place it

between <script> and </script> tags.

Scripts can be placed in the <body>, or in the <head> section of an HTML page, or in both.

**External Script:** 

<script src="js/myScript.js"></script>

Put this in the <head> section

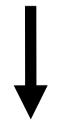

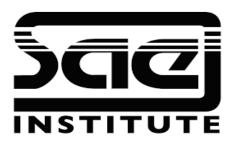

## Output

Real World definition:

send an email, work that you do.

Javascript definition:

if we use the alert command we get a pop up window.

Its not a preserved word it describes what is happening. Anyway of showing data.

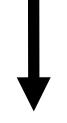

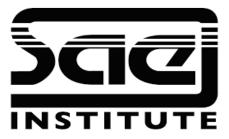

#### Statement

Real World definition:

Any sentence.

Javascript definition:

A line of code.

Description of an element.

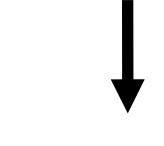

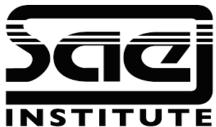

## Syntax

Real World definition:

Capitalisation and punctuation and grammar.

Javascript definition:

If the statement is structured wrong the script wont run.

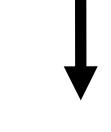

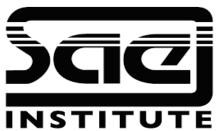

# Arrays

Real World definition:

An array of cars in the car park.

Javascript definition:

a list of data.

1,2,3,4.

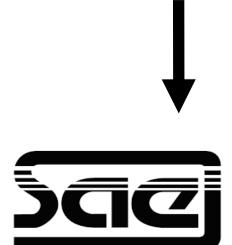

## Boolean

Real World definition:

Light switch

Javascript reference definition:

type of variable.

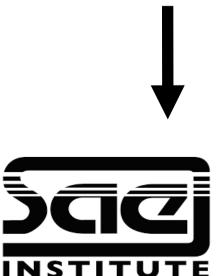

## Objects

Real World definition:

A Bottle, a car, a TV set.

Javascript reference definition:

Objects are variables inside variables How is it use in JS?

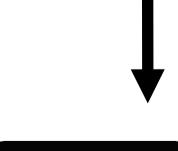

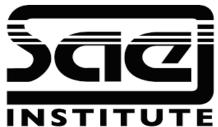

#### **Function**

Real World definition:

doing something what it does.

Javascript definition:

execution of a block of code.

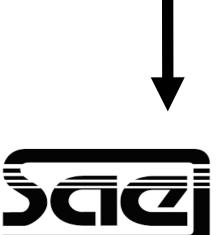

#### Self Directed

I have sent you a ready made script of a JavaScript drop down menu.

Drop\_down\_menu\_shopping\_cart.zip

Please rewrite the script as displayed on the lecture monitor, then make a functioning drop down menu.

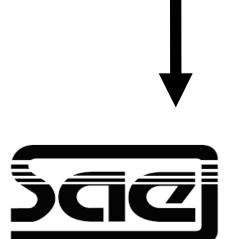